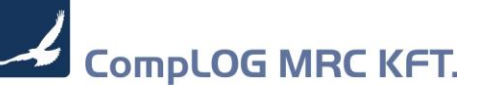

# **MRC Plus 314-es verzió**

## Tartalomjegyzék

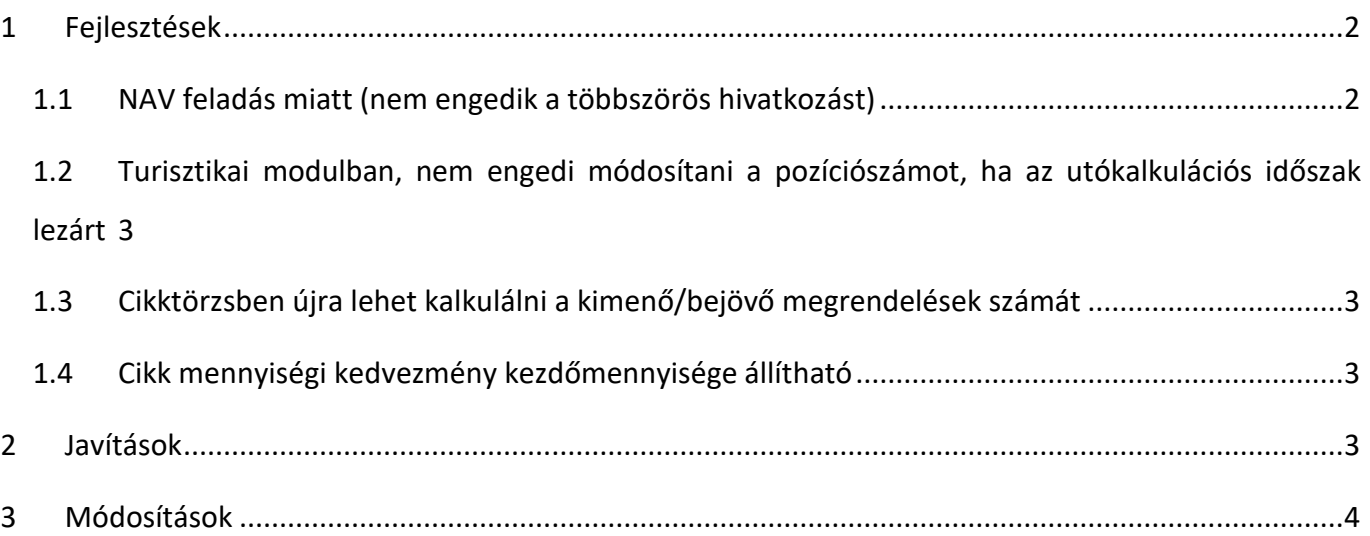

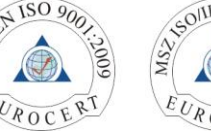

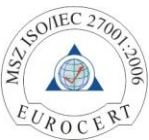

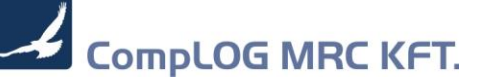

## <span id="page-1-0"></span>1 Fejlesztések

<span id="page-1-1"></span>1.1 NAV feladás miatt (nem engedik a többszörös hivatkozást), a helyesbített számlából további helyesbítő nem készíthető!

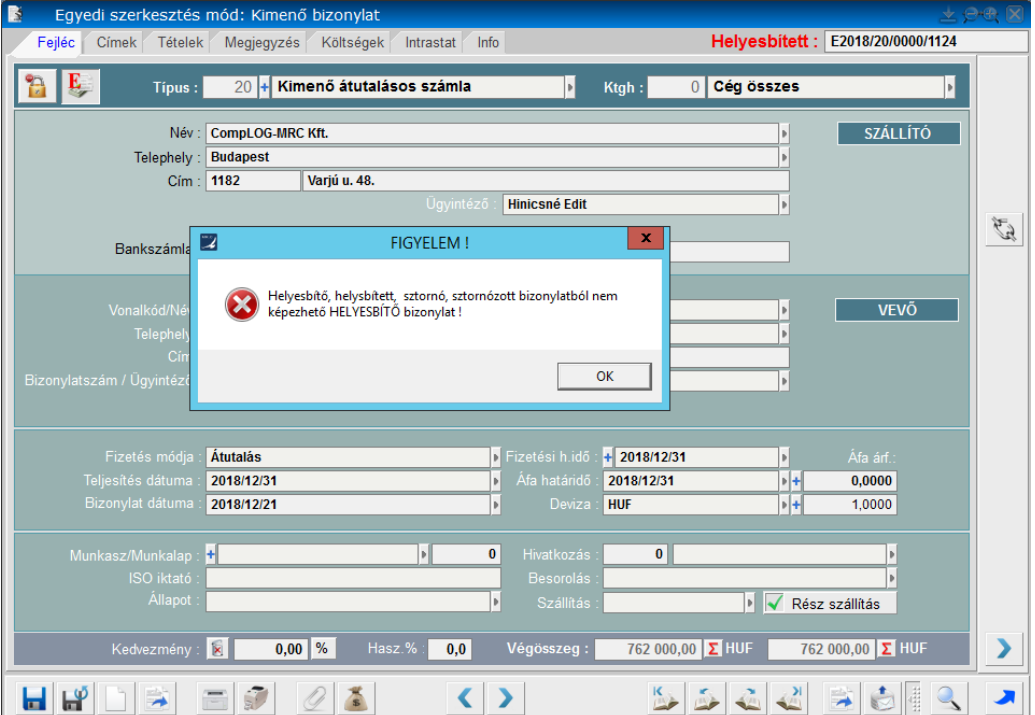

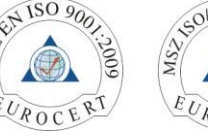

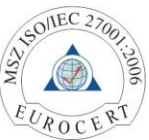

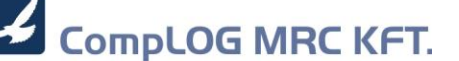

- <span id="page-2-0"></span>1.2 Turisztikai modulban, nem engedi módosítani a pozíciószámot, ha az utókalkulációs időszak lezárt
- <span id="page-2-1"></span>1.3 Cikktörzsben, cikkenként újra lehet kalkulálni a kimenő/bejövő megrendelések számát

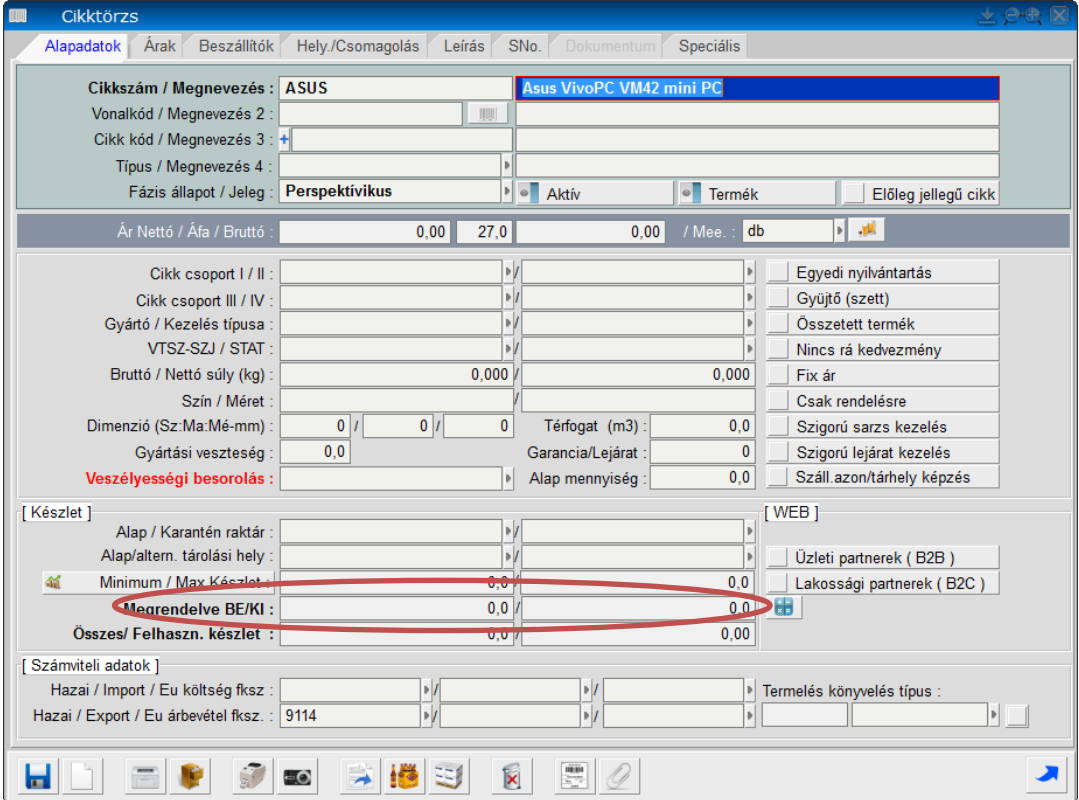

A megrendelve BE/KI sor végén található kalkulációs gombbal tudjuk újra kalkulálni a megrendelések számát.

#### <span id="page-2-2"></span>1.4 Cikk mennyiségi kedvezmény kezdőmennyisége állítható

Alapértelmezett = 1

Rendszerparaméter = MENNY\_KEDV\_MINIMUM

## <span id="page-2-3"></span>2 Javítások

- Iktató modulban a csatolmányt nem törölte
- Cikk átvezetés bizonyos esetekben hibára futott
- Kimenő rendelésből többszörös bevételezés esetén az intrastat adatokat nem törölte
- Számlatükörben a gyűjtő főkönyvi számláknál újra számolásnál többszörös összeg jelent meg
- Bizonyos esetekben a könyvelési időszak nem megfelelően állítódott be (pl. előleg bekérő)
- Bizonylat info megtekintés bizonyos esetekben hibára futott
- Teljes bank kivonat törlését nem engedi a rendszer, amennyiben a kivonat már könyvelve lett

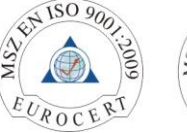

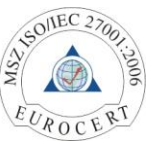

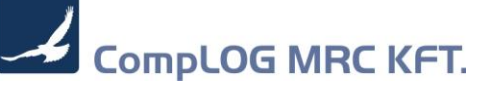

## <span id="page-3-0"></span>3 Módosítások

• Folyószámla egyeztető levél kibővült bizonylat dátum lekérési lehetőséggel *(Listák statisztikák – 5.3.6 Vevői egyenlegközlő levél)*

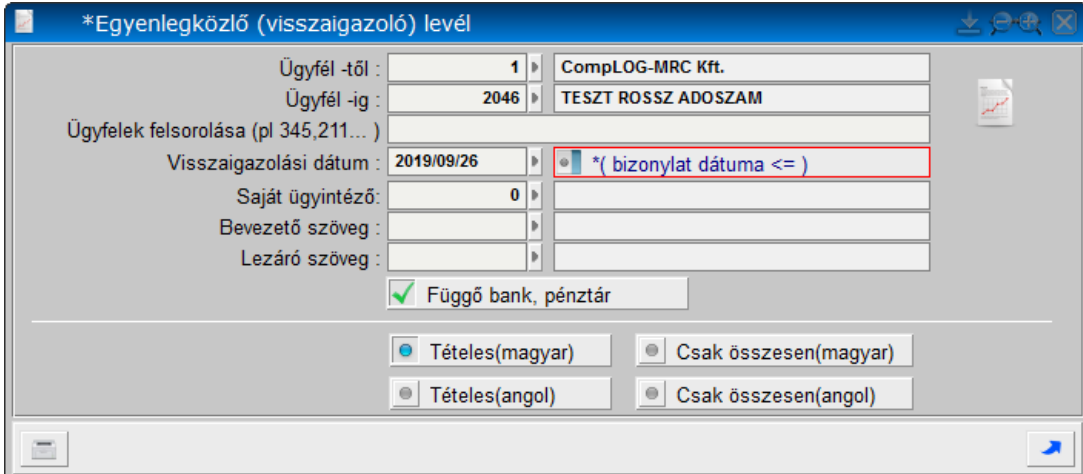

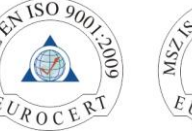

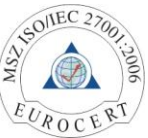